# **SurgeMail Mail Server Crack Free Registration Code [Mac/Win]**

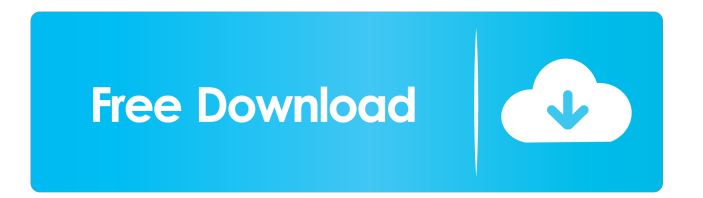

## **SurgeMail Mail Server Activation Code With Keygen Free Download [Win/Mac]**

The program is compatible with several operating systems and platforms, plus allows you to create, manage several users. You may also handle a multitude of domains and ensure reliable spam blocking, virus protection for each one. Powerful filters can be created, such as allow only messages from friends. GNU/Linux Questions? Ask Here I do not know, sorry. I do not use this mail server. I just suggest you to use that mail server. There is no problem with it. I am not interested in any problem with it. I am not sure about that. I am not able to do that because I am not a premium member. So I can't post in forum or my account can't login in that. If you can't post here then you should go to their website and ask for help there. Sorry to bother you, but my job search has been an absolute nightmare! I have sent hundreds of emails to friends and relatives and the majority of them have simply disappeared! I have reached a stage now where I cannot contact anyone at all and feel totally helpless! What do I do now? I have made at least 20 or 30 phone calls to recruiters but the replies were always the same, "I'll get back to you in 3-4 days." I am a 55 year old marketing consultant with two years' relevant experience and I am really losing my confidence! I know that my prospects are very limited at the moment, but I do still need to start the process of job hunting, even if it means that I don't have a job to go back to! I also do have a second job, which is very hard to lose and could become a saving grace! I would be really grateful for any advice or information you can provide me with. Hi, I have mail server with 25gb space, I have problem in mail server with size. My mail server size is only 23mb. How can I make my mail server size 23mb? Thanks a lot, Shradha Jain Answer: Hi Shradha Jain, You should try using IMAP4 - this is a special file type and is supported by all internet browsers (although not all internet browsers support IMAP4). The procedure for setting up the server is the same as the regular POP3, but with fewer features. For instance, you won't be able to have mail with HTML formatting - you will have to use the mail client to view it

#### **SurgeMail Mail Server Serial Key**

A comprehensive and easy-to-use email server, SurgeMail Mail Server is a secure, easy to set up and very simple to use application. It runs in a Web browser and allows you to set up an email server, to easily work in a familiar environment. A powerful and simple application SurgeMail Mail Server is a security and filtering program that allows you to easily set up and control your domain's email server. The application is compliant with the standard SMTP, POP3 and IMAP protocols, with all the advanced features required to ensure reliable spam filtering and fast and efficient data transfer. A secure and efficient email server for security SurgeMail Mail Server is a powerful and safe email server, with a sevenlevel security system. It is compatible with the latest SSL encryption technologies, as well as various spam blocking and virus filtering measures. The program supports the E-mail Exchange of more than 50 different platforms and operating systems. You can create and manage a multitude of email users, as well as other email clients. It also allows you to create and manage several types of mailboxes, including PDA and desktop clients. Configure a secure and reliable email server in a few simple steps SurgeMail Mail Server is a fast, effective and secure email server that allows you to create and manage a multitude of email users and clients. Provides 7-level protection SurgeMail Mail Server provides a seven-level protection system that allows you to block spam messages and viruses from infiltrating your email database. High

performance for data transfer SurgeMail Mail Server is a security and filtering program that features an integrated security system that allows you to block spam messages and viruses from infiltrating your database. The seven-level protection system includes SPF, RBL, challenge-response, white listing and other similar measures. The SSL protocol can also be configured, for login and SMTP servers. In addition, the Mirror feature allows you to perform live replication of the settings and mailboxes, as backups. Configure and handle several types of email clients SurgeMail Mail Server is compatible with various operating systems and platforms, and allows you to create, manage several users. Use powerful filters SurgeMail Mail Server allows you to create and manage several types of filters, such as allow only messages from friends, or only file attachments. Contact SurgeMail Mail Server Mashr is the most important tool for bcb57fa61b

### **SurgeMail Mail Server Crack Free Registration Code [32|64bit] [Latest] 2022**

Convert files to PDF file. You can use this program as a PDF converter which can be used to save a file as PDF file in the folders with the name as you specify the files. It can be saved in an individual folder also you can save all PDF files at once to an other folder. PDF Creator is a simple, powerful and handy program to create PDF files from multiple files. You can set the profile as your requirement to save more time in the use of this application. Creating PDF files is a musthave program for students, busy professionals, or even for hobbyists. This PDF creator is a powerful and handy program to create PDF files from multiple files. The application can be used to save the PDF files in the selected folders. Convert to PDF file. You can use this program as a PDF converter which can be used to save a file as PDF file in the folders with the name as you specify the files. It can be saved in an individual folder also you can save all PDF files at once to an other folder. Create PDF files from all types of files. It can easily be used to create PDF files from any type of files with one click. You can use this tool to create PDF files from multiple files. Convert multiple files into PDF. You can use this program as a PDF converter which can be used to save a file as PDF file in the folders with the name as you specify the files. It can be saved in an individual folder also you can save all PDF files at once to an other folder. Convert many files into PDF. You can use this program as a PDF converter which can be used to save a file as PDF file in the folders with the name as you specify the files. It can be saved in an individual folder also you can save all PDF files at once to an other folder. Convert many files into PDF. You can use this program as a PDF converter which can be used to save a file as PDF file in the folders with the name as you specify the files. It can be saved in an individual folder also you can save all PDF files at once to an other folder. Convert files into PDF file. You can use this program as a PDF converter which can be used to save a file as PDF file in the folders with the name as you specify the files. It can be saved in an

#### **What's New in the?**

The number of email services and users grows each day, which increases the demand for email security solutions. However, the ability to create mail servers is limited by the technology and resources. SurgeMail Mail Server is a comprehensive, all-in-one email server that allows you to create and manage your own email server in a few simple steps. Powerful spam blocking system The program's email security system allows you to create and manage a wide variety of users and domains, and also blocks spam and viruses from infiltrating in your mailboxes. Seven levels of anti-spam protection provide up to 99% spam blocking rate, and the effective use of white listing protocols will help you easily filter unwanted messages. The system is compatible with the latest spam blocking features of current email services such as SpamAssassin, SenderID, and DataLoss Prevention (DLP). The program offers the option to block viruses by using a comprehensive virus database that is updated on a daily basis. Also, you can create several filters, which can be applied to a multitude of mailboxes. These filters allow you to check whether a certain type of message belongs to your friends or to specific domains. Database creation and mail server management SurgeMail Mail Server allows you to set up mail servers for several types of IMAP, POP3 and SMTP protocols, including the SMTP mail submission option. The program allows you to configure the program's advanced mail servers, such as domain, user, password and additional SSL encryption settings. The database configuration and mail server management features make SurgeMail Mail Server a reliable mail server and email administration tool. \* Includes SSL support for SMTP. \* Supports: - IMAP for accessing mailboxes and supporting all types of server protocols (POP3 and SMTP). - POP3 for browsing mailboxes. - SMTP for submitting messages. \* Supports encryption: - SSL (with SMTP) for encrypted connections. - TLS for authentication. \* Supports IPv4 / IPv6. \* Supports: - Operating systems: Windows, Mac, Linux. - Browser support: Firefox, Safari, Chrome. \* Supports DNS: - Name resolution and mail server. - SPF records for protecting against forged domains. - Traceroute tool. \* Supports: - RBL: received bounce, proxy and black list. - SpamAssassin: for automatic identification of spam messages. - SenderID: to prevent fraudulent mail servers and IP addresses. \* Supports: - DLP: detection of data leakage. \* Supports: - White listing for protecting from list of senders. \* Supports: - Black listing for protecting from list of IP addresses. \* Supports: - SPF records for protecting against forged domains. \* Supports: - DMARC records for SP

### **System Requirements For SurgeMail Mail Server:**

Minimum: OS: Windows XP Service Pack 2 (SP2) Processor: 1.0 GHz Memory: 1024 MB DirectX: Version 9.0 Video: Supported Resolution: 1024×768 Hard Drive: 20 MB available space Sound Card: Built-In Additional: v1.02 Maximum: OS: Windows Vista Processor: 1.6 GHz Memory: 1 GB DirectX: Version 10.0 Video: Supported Resolution: 1920×1080

Related links:

<https://b-labafrica.net/epguides-com-watcher-free-download-latest/> <https://thebakersavenue.com/cricket-scoreboard-basic-crack-free-registration-code-download/> [https://adsocialnetwork.com/upload/files/2022/06/NdElWy23LpDGtGTcqlI2\\_06\\_c015fecef275b8281d9beb75cfd6d868](https://adsocialnetwork.com/upload/files/2022/06/NdElWy23LpDGtGTcqlI2_06_c015fecef275b8281d9beb75cfd6d868_file.pdf) [\\_file.pdf](https://adsocialnetwork.com/upload/files/2022/06/NdElWy23LpDGtGTcqlI2_06_c015fecef275b8281d9beb75cfd6d868_file.pdf) <https://www.riobrasilword.com/wp-content/uploads/2022/06/ragnnept.pdf> <https://riyadhpumps.com/?p=433> <https://ergotherapie-wahmkow.de/bitmeter-license-code-keygen-download-win-mac-april-2022/> <http://autocracymachinery.com/?p=7890> <https://u-login.net/?p=62868> <https://evgeniyaborisova.com/2022/06/07/web-touch-3-1-2-97-license-key-free-download-pc-windows-latest-2022/> <https://lusinda.ru/konkursy/drilled-columns-reinforcement-crack-free-download.html> <https://xxlburguer.com/2022/06/07/flashfxp-crack-download-for-windows/> <https://coachfactor.it/simsketch-keygen-for-lifetime-for-pc/> <https://dutyfreeking.co/001micron-memory-card-recovery-crack-free-download-3264bit-final-2022/> <https://www.kmjgroupfitness.com/universal-desktop-ruler-3-3-3268-free-download/> <https://richard-wagner-werkstatt.com/2022/06/07/nextwavesoft-wpf-suite-crack-download-win-mac-latest/> <https://zueri6.ch/wp-content/uploads/2022/06/ferrtris.pdf> <https://pristinemag.com/windows-8-1-start-button-changer-crack-keygen-free-3264bit/> <http://www.kengerhard.com/wp-content/uploads/2022/06/vyvroze.pdf> [https://sweetangels.in/wp-content/uploads/2022/06/Professor\\_Layton\\_And\\_The\\_Unwound\\_Future\\_Screensaver.pdf](https://sweetangels.in/wp-content/uploads/2022/06/Professor_Layton_And_The_Unwound_Future_Screensaver.pdf) <http://pussyhub.net/wp-content/uploads/2022/06/hersbea.pdf>